## **ELECTRONIC CASH REGISTER** SE-C2000 YOUR RECEIPT CALL AGAIN **SE-C2000**

## GROCERY DAIRY H.B.A. FROZE FOOD DELICATESSEN

**USER'S MANUAL**

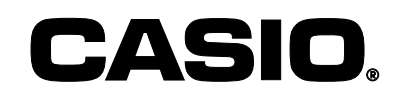

 $E$ **u**  $\left[ \begin{array}{c} 0 \\ 1 \end{array} \right]$   $\left[ \begin{array}{c} 0 \\ 1 \end{array} \right]$ 

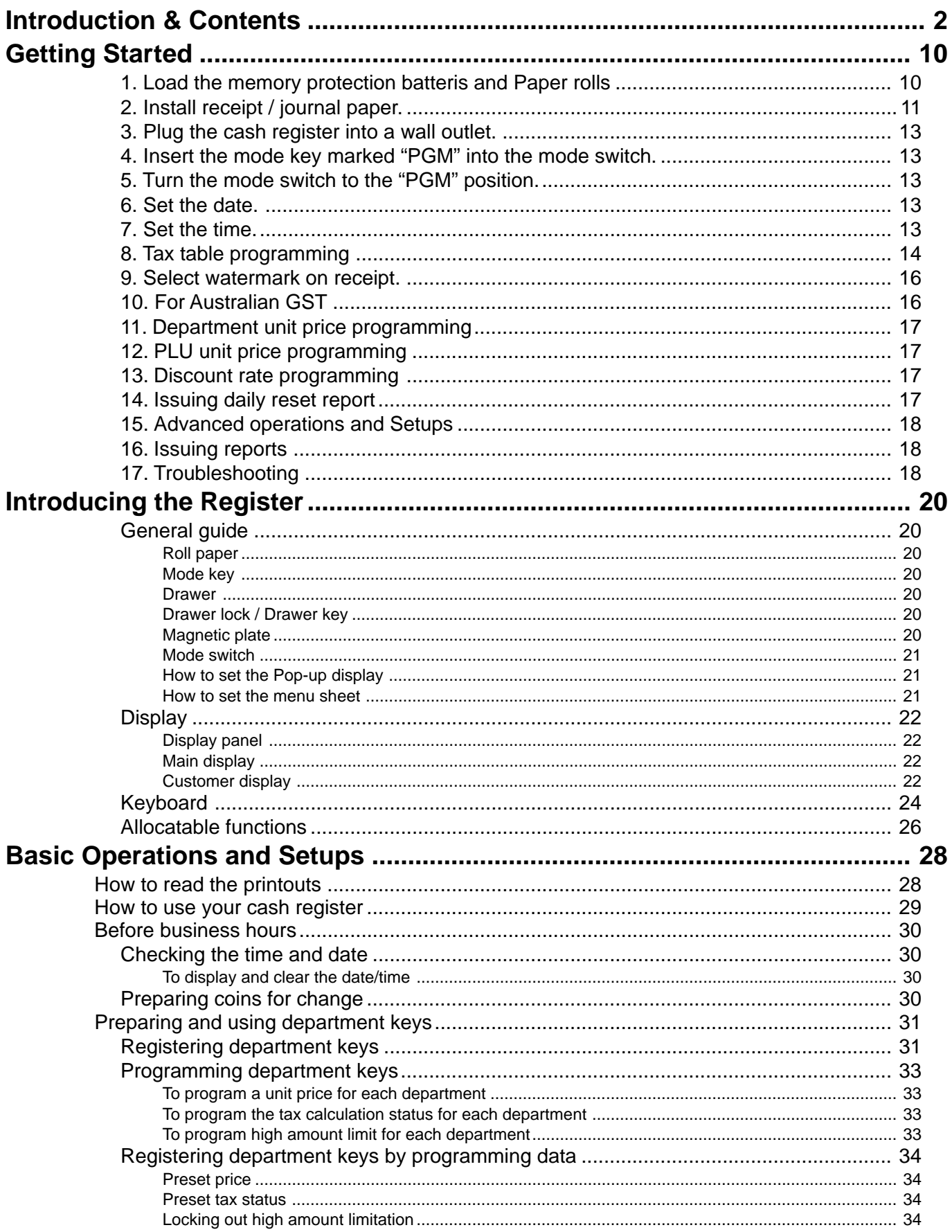

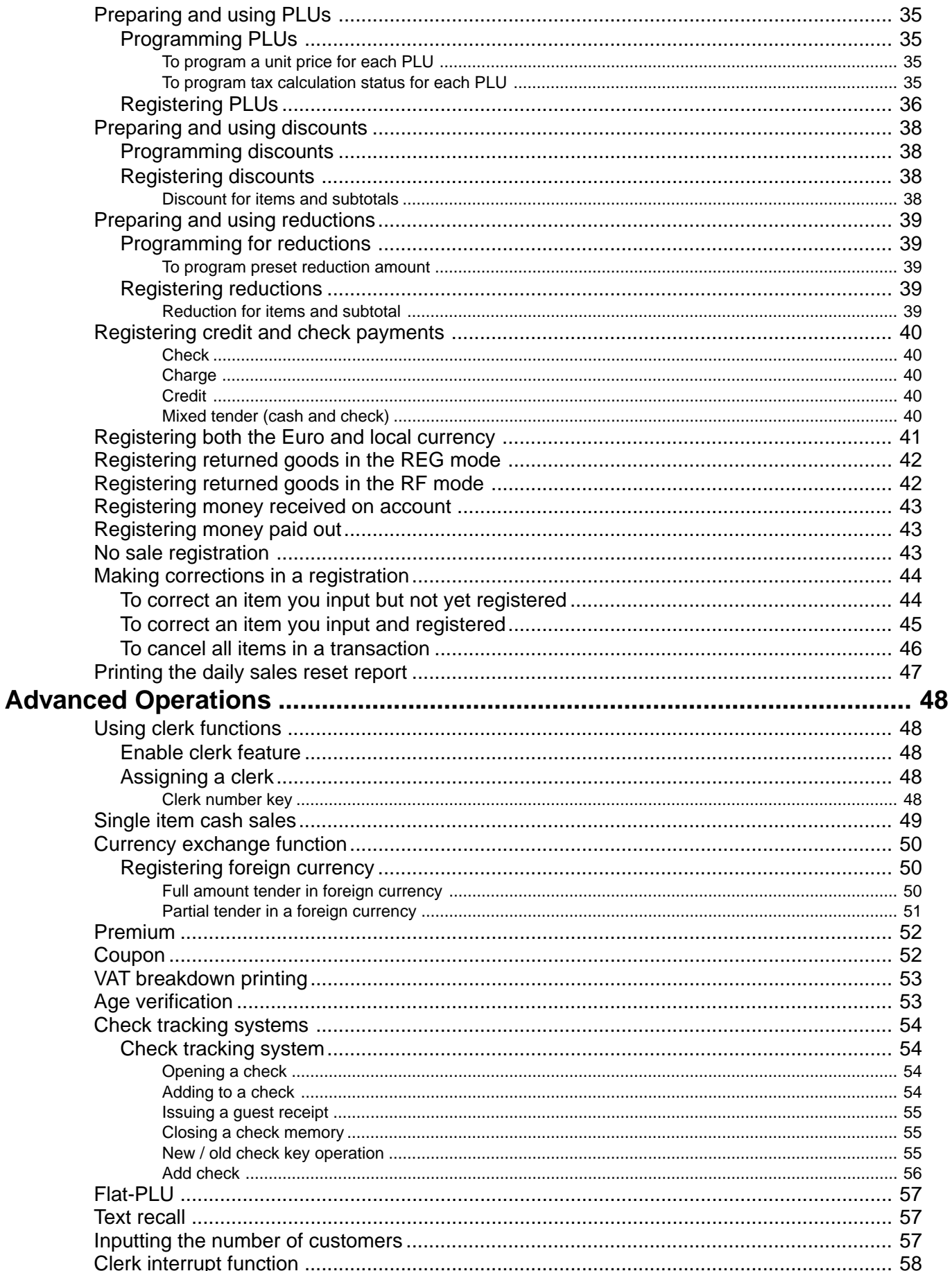

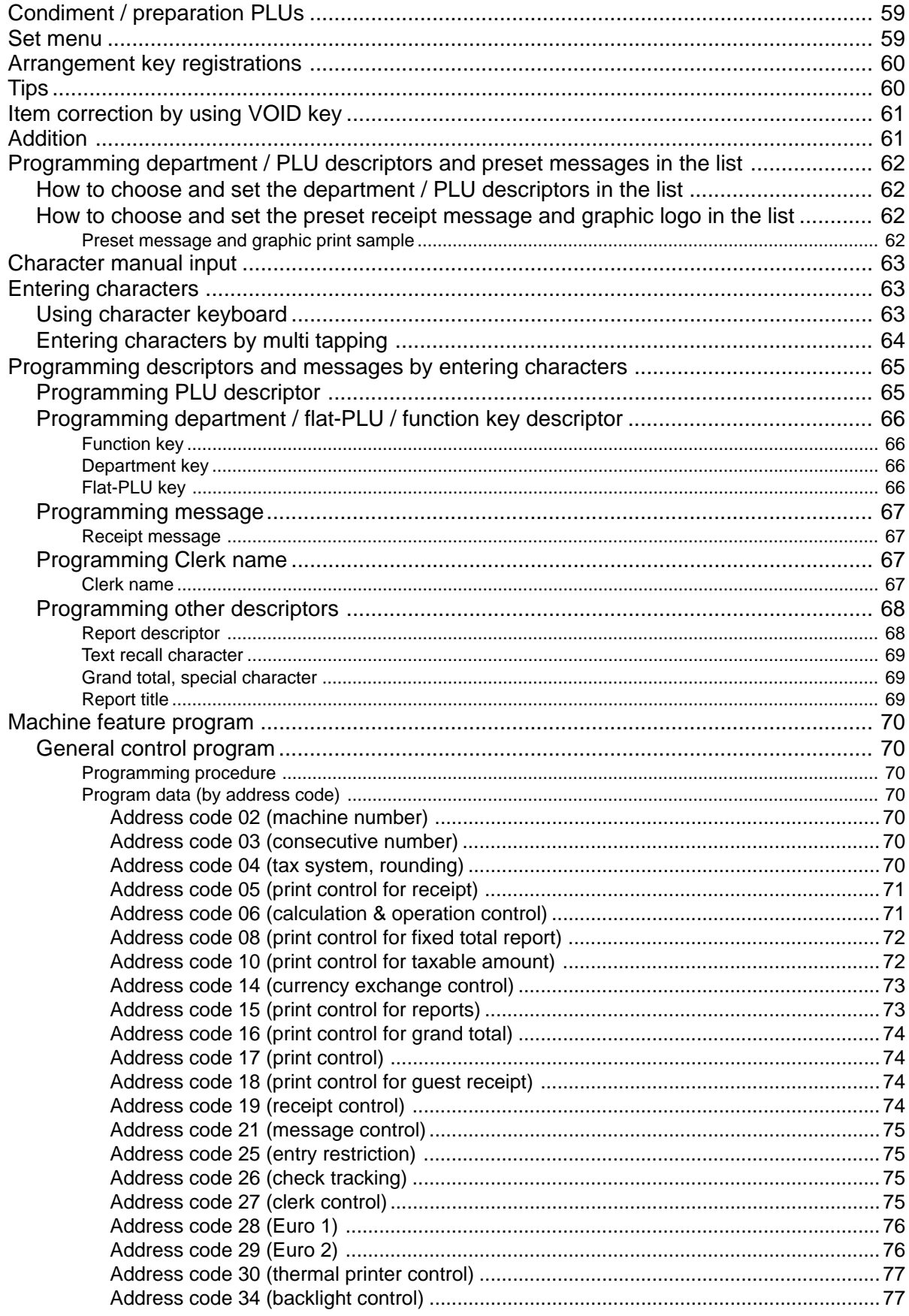

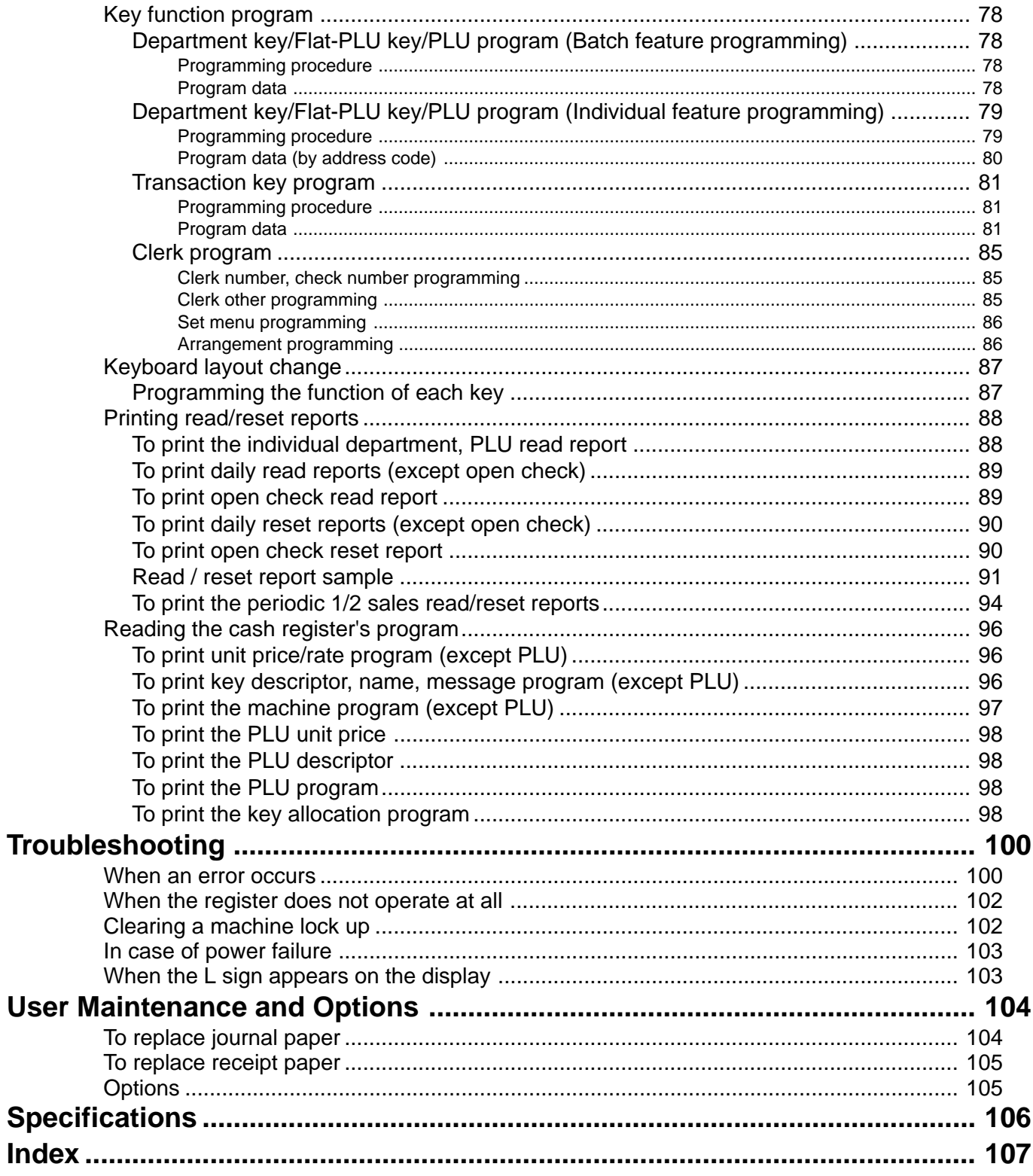

This is a "Table of Contents preview" for quality assurance

The full manual can be purchased from our store: https://the-checkout-tech.com/manuals/casio/SE-C2000 users and programming manua

And our free Online Keysheet maker: https://the-checkout-tech.com/Cash-Register-Keysheet-Creator/

HTTPS://THE-CHECKOUT-TECH.COM